# **Approving or Denying IDT Drills**

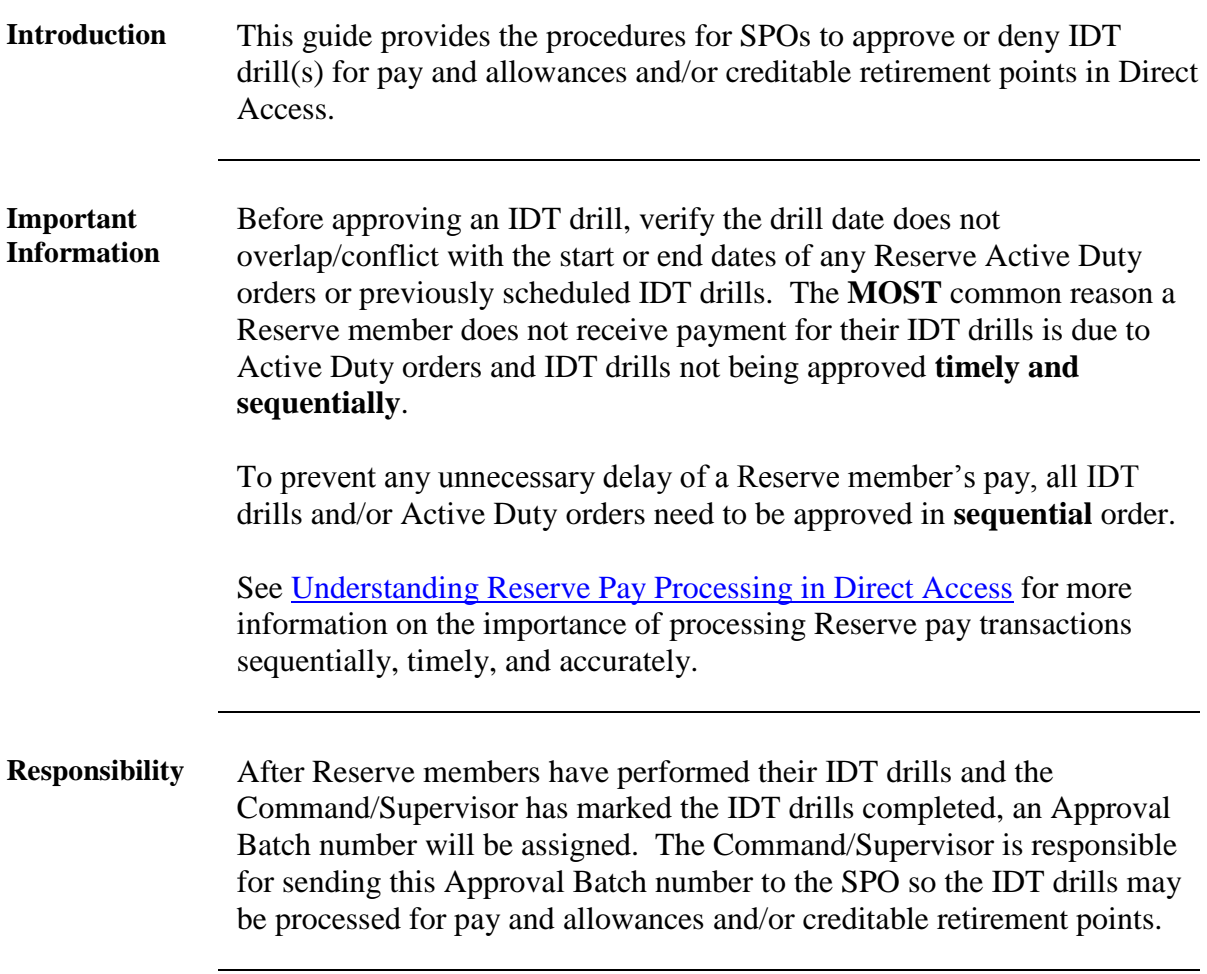

#### **Procedures** See below.

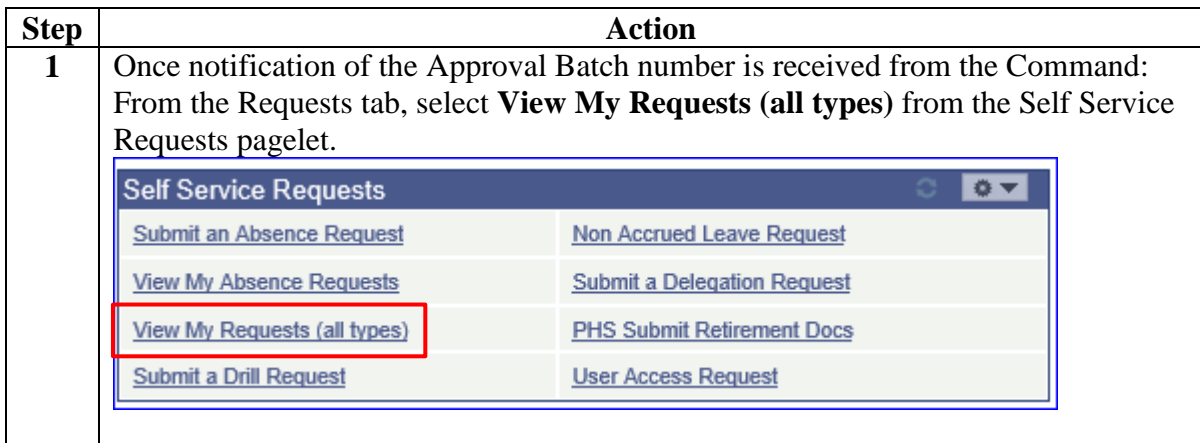

**Procedures**,

continued

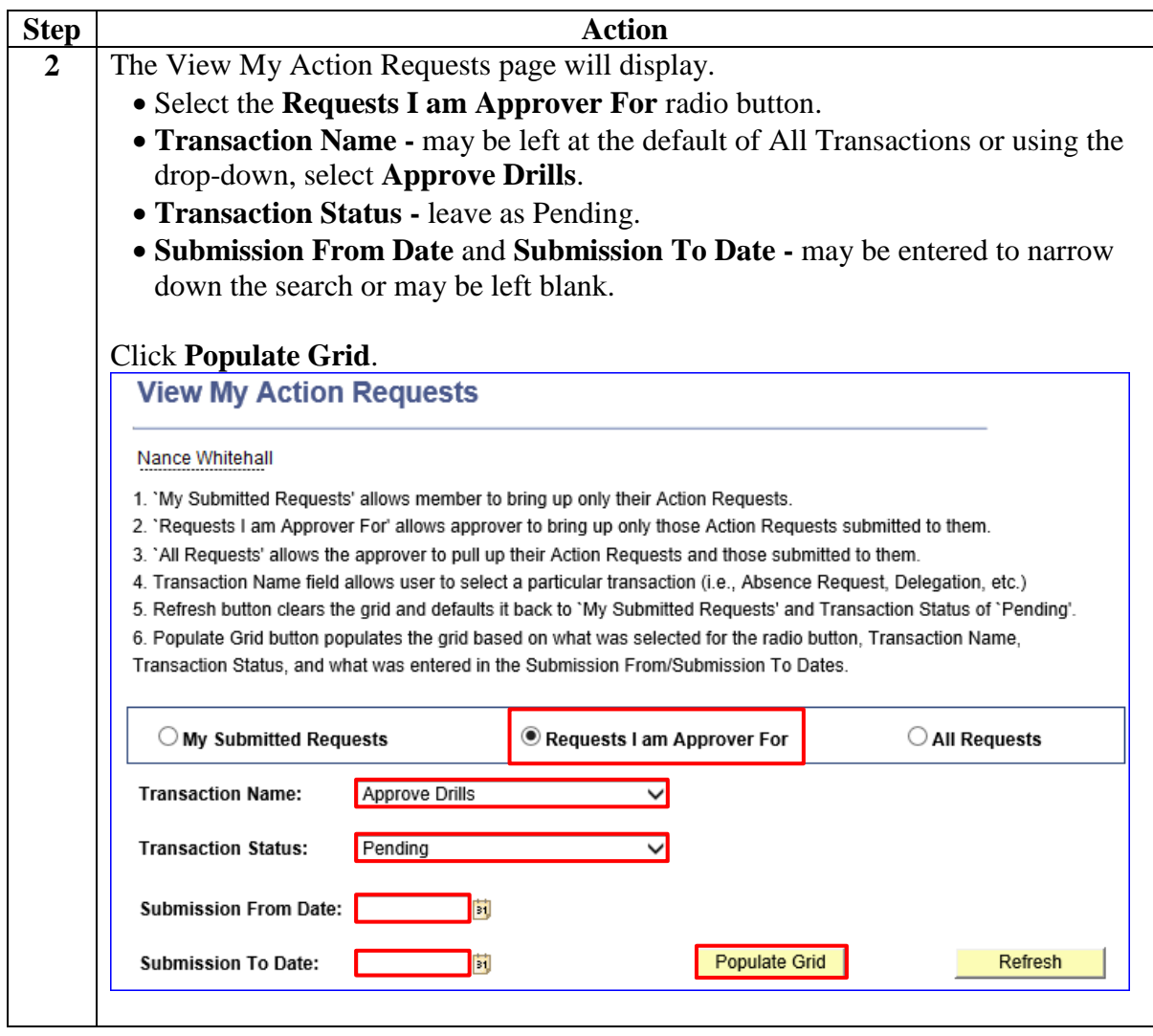

**Procedures**,

continued

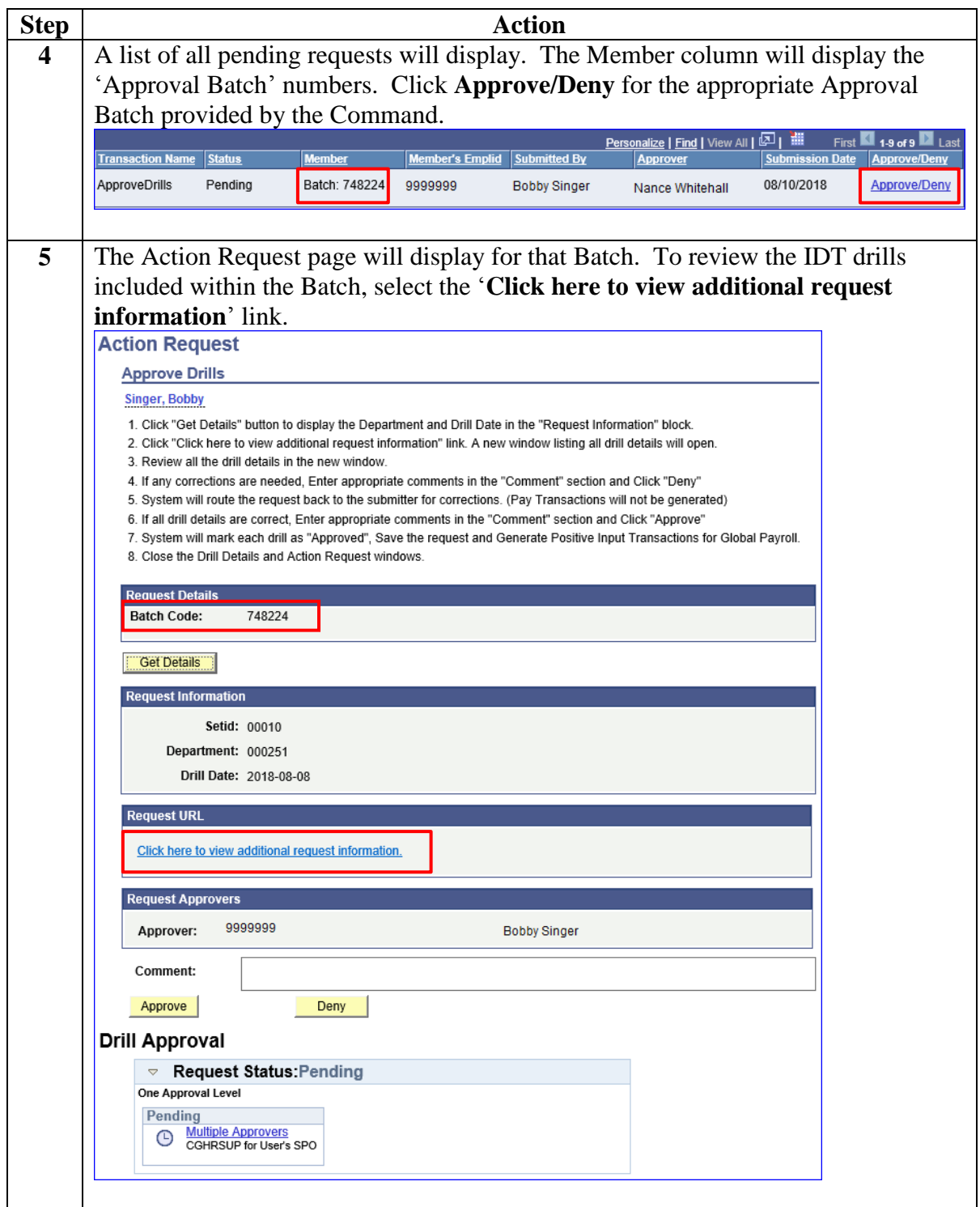

#### **Procedures**,

continued

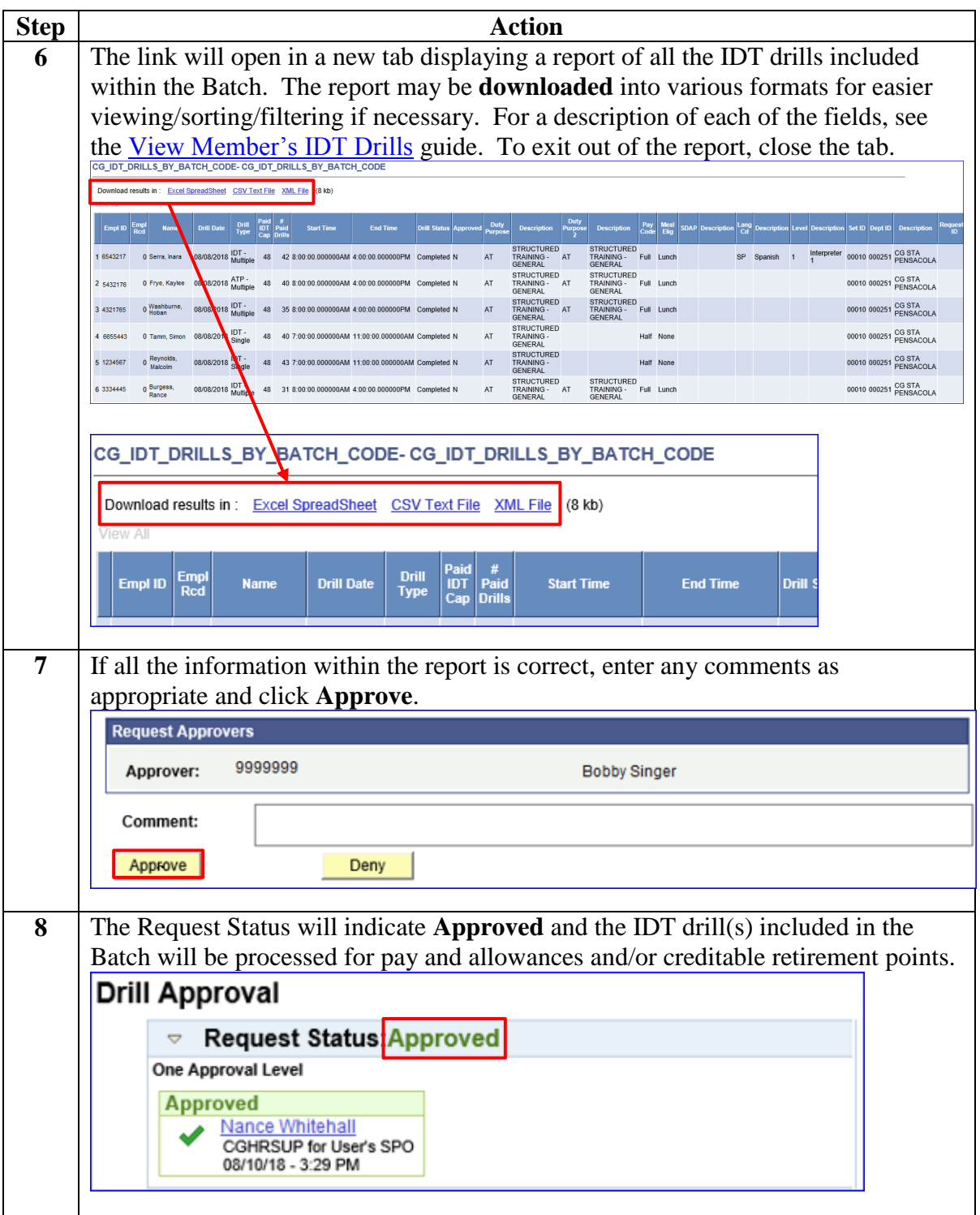

#### **Procedures**,

continued

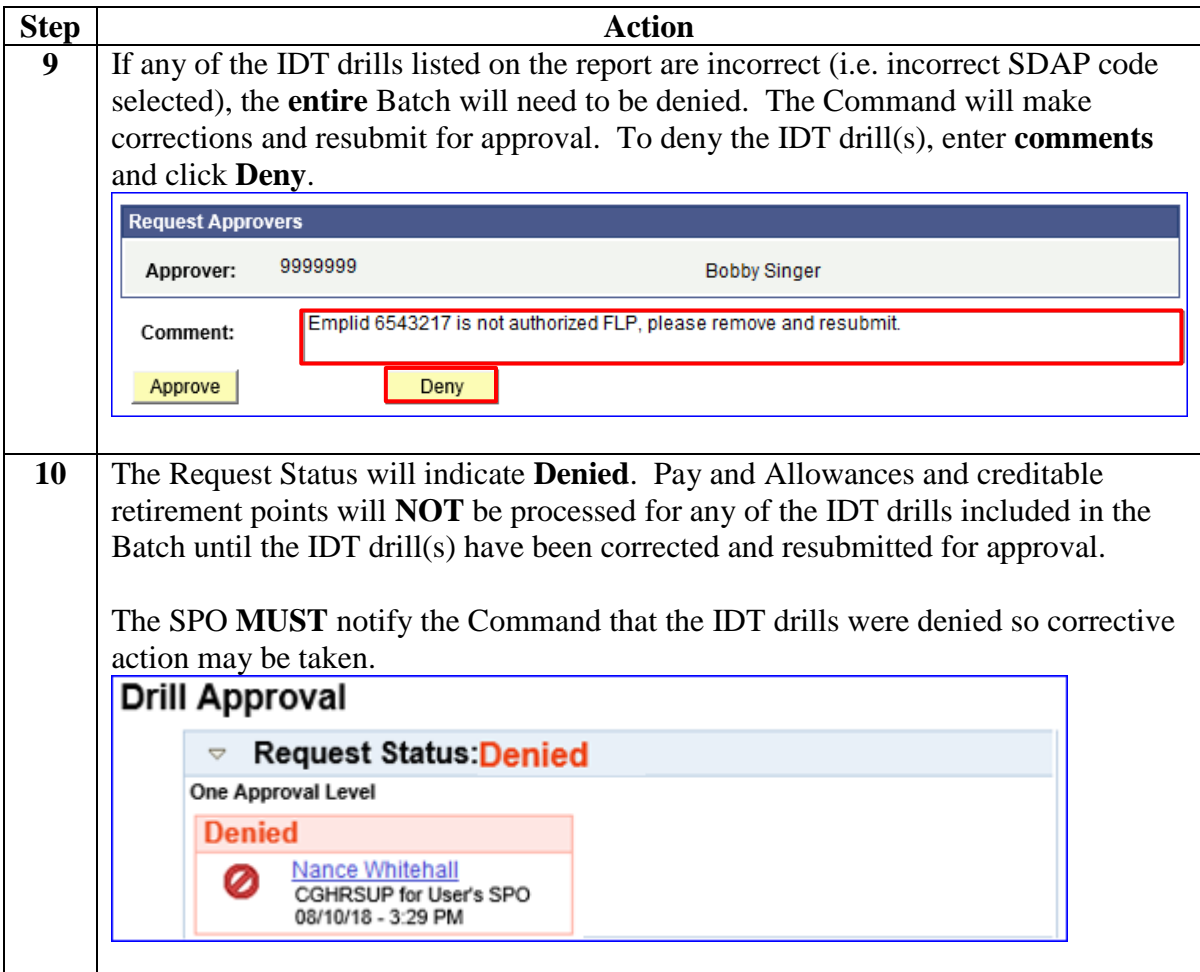